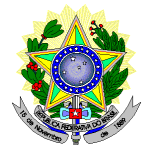

## **MINISTÉRIO DA EDUCAÇÃO SECRETARIA DE EDUCAÇÃO PROFISSIONAL E TECNOLÓGICA INSTITUTO FEDERAL DE EDUCAÇÃO, CIÊNCIA E TECNOLOGIA DO RIO GRANDE DO NORTE PRO-REITORIA DE ENSINO COORDENAÇÃO DE ACESSO DISCENTE**

## **RETIFICAÇÃO 02 DO EDITAL Nº 40/2021-PROEN/IFRN PROCESSO SELETIVO PARA O CURSO TÉCNICO DE NÍVEL MÉDIO NA FORMA SUBSEQUENTE EM INSTRUMENTO MUSICAL**

# **– 2º SEMESTRE DE 2021 –**

## **No item 10.2, em que se lê**

10.2 Durante o preenchimento do formulário de inscrição, no campo **"Link para apresentar vídeo"**, o candidato deverá, **OBRIGATORIAMENTE**, informar o **link do vídeo (contendo a peça de confronto e a de livre escolha)**, de acordo com as condições e os procedimentos previstos no item 20 deste Edital.

### **leia-se**

10.2 Durante o preenchimento do formulário de inscrição, no campo **"Link para apresentar vídeo"**, o candidato deverá, **OBRIGATORIAMENTE**, informar o **link do vídeo (contendo a peça de livre escolha)**, de acordo com as condições e os procedimentos previstos no item 20 deste Edital.

### **No item 20.1, em que se lê**

20.1 Execução de uma peça de confronto estabelecida no conteúdo programático constante no **Anexo II** deste Edital e de uma peça de livre escolha do candidato.

### **leia-se**

20.1 Execução de uma peça de livre escolha do candidato de acordo com a habilidade escolhida no momento da inscrição: ACORDEON, CANTO, CLARINETE, FLAUTA DOCE, PIANO/TECLADO, SAXOFONE ou VIOLÃO.

### **Itens 20.22, 20.23 e 20.25, excluídos**

- 20.22 O vídeo, enviado pelo candidato, deverá conter o estabelecido no **Anexo II** deste Edital.
- 20.23 A peça de confronto deve ser executada em sua totalidade.
- 20.25 O conteúdo programático com as peças de confronto está disponível no **Anexo II** deste Edital.

### **Item 21, letra b, excluído**

- 21. Será ELIMINADO do processo seletivo o candidato que:
	- b) Interpretar peças de confronto que não estejam listadas no **Anexo II** deste Edital;

## **ANEXO II – CONTEÚDO PROGRAMÁTICO, excluído**

O Teste de Habilidade Específica consistirá na execução de uma peça de confronto estabelecida no conteúdo programático abaixo e de uma peça de livre escolha do candidato.

#### **ACORDEON**

**Orientações:** O candidato deverá escolher **1 (UMA)** entre as opções de peças de confronto para esta habilitação no curso técnico em instrumento musical na modalidade subsequente. Caso escolha a peça 2 ou 3, elas deverão ser inteiramente soladas. Deverá ainda, executar 1 (uma) peça de LIVRE ESCOLHA.

Sugestões de Peças de Confronto:

1. **Peça de confronto:** Ondas do Danúbio (Ivan Ivanovici) [https://drive.google.com/file/d/15VysjUv1QokaJga\\_fvTDbb-](https://drive.google.com/file/d/15VysjUv1QokaJga_fvTDbb-GI0dkuWCJ/view?usp=sharing) [GI0dkuWCJ/view?usp=sharing](https://drive.google.com/file/d/15VysjUv1QokaJga_fvTDbb-GI0dkuWCJ/view?usp=sharing) 2. **Peça de confronto:** Sabiá (Luiz Gonzaga) [–](https://drive.google.com/file/d/1KINe6Vch0ORfD5HxQZr4mJSd4kaDXFgw/view?usp=sharing) [https://drive.google.com/file/d/1KINe6Vch0ORfD5HxQZr4mJSd4kaDXFgw/vie](https://drive.google.com/file/d/1KINe6Vch0ORfD5HxQZr4mJSd4kaDXFgw/view?usp=sharing) [w?usp=sharing](https://drive.google.com/file/d/1KINe6Vch0ORfD5HxQZr4mJSd4kaDXFgw/view?usp=sharing) **3. Peça de confronto:** Feira de Mangaio (Sivuca/Glorinha Gadelha)  **<https://drive.google.com/file/d/11N63SjsrQwNIESK6SJnCWOuoBqtOulAO/view?usp=sharing>**

**- Uma peça de livre escolha**

## **CANTO**

**Orientações:** A peça poderá ser executada à capela ou ter um acompanhamento musical. O acompanhamento musical deve estar presente no vídeo de avaliação, lembrando que o mesmo não será avaliado, apenas o cantor/cantora. Respeitar o estilo musical da canção. (incluído pela retificação 01). Deverá executar 1 (uma) peça de LIVRE ESCOLHA.

**- Peça de confronto:** Olha pro céu (Luiz Gonzaga e José Fernandes) [–](https://drive.google.com/file/d/1rVAwaAjVoJO0NarmEFGD_A4xuSa8P7Fx/view?usp=sharing) [https://drive.google.com/file/d/1rVAwaAjVoJO0NarmEFGD\\_A4xuSa8P7Fx/vie](https://drive.google.com/file/d/1rVAwaAjVoJO0NarmEFGD_A4xuSa8P7Fx/view?usp=sharing) [w?usp=sharing](https://drive.google.com/file/d/1rVAwaAjVoJO0NarmEFGD_A4xuSa8P7Fx/view?usp=sharing)

**- Uma peça de livre escolha**

## **CLARINETE**

**Orientações:** O candidato deverá escolher **1 (UMA)** entre as opções de peças de confronto para esta habilitação no curso técnico em instrumento musical na modalidade subsequente. Deverá ainda, executar 1 (uma) peça de LIVRE ESCOLHA.

Sugestões de Peças de Confronto:

1. **Peça de confronto:** Clarinete Exercício Nº12 –

<https://drive.google.com/file/d/1unUEGp-Q8k4U26yYcPJOob4i9aaWTi50/view?usp=sharing>

2. **Peça de confronto:** Clarinete Exercício Nº2 [–](https://drive.google.com/file/d/1YHLkB7ETl-wae82Ky11vQZ-VPfA8qlTy/view?usp=sharing)

[https://drive.google.com/file/d/1YHLkB7ETl-wae82Ky11vQZ-](https://drive.google.com/file/d/1YHLkB7ETl-wae82Ky11vQZ-VPfA8qlTy/view?usp=sharing)

[VPfA8qlTy/view?usp=sharing](https://drive.google.com/file/d/1YHLkB7ETl-wae82Ky11vQZ-VPfA8qlTy/view?usp=sharing)

3. **Peça de confronto:** Estudo para Clarinete (arr.C.Rose) [–](https://drive.google.com/file/d/14LW2NQ3DMi1_eEf6WpFpaRDaxMquernL/view?usp=sharing)

[https://drive.google.com/file/d/14LW2NQ3DMi1\\_eEf6WpFpaRDaxMquernL/vie](https://drive.google.com/file/d/14LW2NQ3DMi1_eEf6WpFpaRDaxMquernL/view?usp=sharing)

[w?usp=sharing](https://drive.google.com/file/d/14LW2NQ3DMi1_eEf6WpFpaRDaxMquernL/view?usp=sharing)

**- Uma peça de livre escolha**

## **FLAUTA DOCE**

habilitação no curso técnico em instrumento musical na modalidade subsequente. Deverá ainda, executar 1 (uma) peça de LIVRE ESCOLHA.

Sugestões de Peças de Confronto:

1. **Peça de confronto:** Carinhoso (Pixinguinha) – **<https://drive.google.com/file/d/1dFpKFJHQDdUSQp-nJu-36wQIg8GquC--/view?usp=sharing>**

**2. Peça de confronto:** Royal Cinema (Tonheca Dantas**) – [https://drive.google.com/file/d/1lnVlh2cfDXycVbEHYcAV5P1orEC1jz8g/view](https://drive.google.com/file/d/1lnVlh2cfDXycVbEHYcAV5P1orEC1jz8g/view?usp=sharing) [?usp=sharing](https://drive.google.com/file/d/1lnVlh2cfDXycVbEHYcAV5P1orEC1jz8g/view?usp=sharing)**

**- Uma peça de livre escolha**

## **PIANO/TECLADO**

**Orientações:** O candidato deverá escolher **1 (UMA)** entre as opções de peças de confronto para esta habilitação no curso técnico em instrumento musical na modalidade subsequente. Deverá ainda, executar 1 (uma) peça de LIVRE ESCOLHA.

Sugestões de Peças de Confronto:

1. **Peça de confronto:** Minueto em G (Christian Petzold, atribuído a Johann Sebastian Bach) [–](https://drive.google.com/file/d/1FCjnMURStsl_q9DRRd32D1DbWh3l4WjC/view?usp=sharing) [https://drive.google.com/file/d/1FCjnMURStsl\\_q9DRRd32D1DbWh3l4WjC/view?](https://drive.google.com/file/d/1FCjnMURStsl_q9DRRd32D1DbWh3l4WjC/view?usp=sharing) [usp=sharing](https://drive.google.com/file/d/1FCjnMURStsl_q9DRRd32D1DbWh3l4WjC/view?usp=sharing)

2. **Peça de confronto:** O ovo (Hermeto Pascoal) [–](https://drive.google.com/file/d/150Kna4PZ4u5yBLPLoJcpi2UoLKPnDl3V/view?usp=sharing) [https://drive.google.com/file/d/150Kna4PZ4u5yBLPLoJcpi2UoLKPnDl3V/vie](https://drive.google.com/file/d/150Kna4PZ4u5yBLPLoJcpi2UoLKPnDl3V/view?usp=sharing) [w?usp=sharing](https://drive.google.com/file/d/150Kna4PZ4u5yBLPLoJcpi2UoLKPnDl3V/view?usp=sharing)

3. **Peça de confronto:** Carinhoso (Pixinguinha/João de Barro)  [https://drive.google.com/file/d/1IrHLJ61yv4b5aqCLmSwMCtbX06caEomh/vie](https://drive.google.com/file/d/1IrHLJ61yv4b5aqCLmSwMCtbX06caEomh/view?usp=sharing) [w?usp=sharing](https://drive.google.com/file/d/1IrHLJ61yv4b5aqCLmSwMCtbX06caEomh/view?usp=sharing)

**- Uma peça de livre escolha**

### **SAXOFONE**

**Orientações:** O candidato deverá escolher **1 (UMA)** entre as opções de peças de confronto para esta habilitação no curso técnico em instrumento musical na modalidade subsequente. Deverá ainda, executar 1 (uma) peça de LIVRE ESCOLHA.

Sugestões de Peças de Confronto:

**1. Peça de confronto:** Royal Cinema (Tonheca Dantas) **– [https://drive.google.com/file/d/10NAT0](https://drive.google.com/file/d/10NAT0-nZbsPbsFx7A0CyBdjHAdrWjote/view?usp=sharing) [nZbsPbsFx7A0CyBdjHAdrWjote/view?usp=sharing](https://drive.google.com/file/d/10NAT0-nZbsPbsFx7A0CyBdjHAdrWjote/view?usp=sharing)**

2. **Peça de confronto:** Confusão (Felinho) – **[https://drive.google.com/file/d/182e1ZkUdYdS6-mD4\\_GDo96C\\_VMOsymfP/view?usp=sharing](https://drive.google.com/file/d/182e1ZkUdYdS6-mD4_GDo96C_VMOsymfP/view?usp=sharing)**

3. **Peça de confronto:** Chega de Saudade (T. Jobim e V. Moraes) – **[https://drive.google.com/file/d/1oglOf2iKg5Q-7s504Rg\\_EFhaRVSJ3tDZ/view?usp=sharing](https://drive.google.com/file/d/1oglOf2iKg5Q-7s504Rg_EFhaRVSJ3tDZ/view?usp=sharing)** **Orientações:** O candidato deverá escolher **1 (UMA)** entre as opções de peças de confronto para esta habilitação no curso técnico em instrumento musical na modalidade subsequente. Caso escolha a peça 2, ela deve ser executada em Chord Melody (Acorde e Melodia). Deverá ainda, executar 1 (uma) peça de LIVRE ESCOLHA.

Sugestões de Peças de Confronto:

**1. Peça de confronto: Lagrima (F. Tarrega) – [https://drive.google.com/file/d/1hJJMLeH7ZQl7KzF1BItUlwEEMGwnfPEH/view](https://drive.google.com/file/d/1hJJMLeH7ZQl7KzF1BItUlwEEMGwnfPEH/view?usp=sharing) [?usp=sharing](https://drive.google.com/file/d/1hJJMLeH7ZQl7KzF1BItUlwEEMGwnfPEH/view?usp=sharing)**

2. **Peça de confronto:** Eu sei que vou te amar (T. Jobim e V. Moraes[\)](https://drive.google.com/file/d/1oGaDWr7swNL6cl-LE6oeFM8CRGCsMa3c/view?usp=sharing) [https://drive.google.com/file/d/1oGaDWr7swNL6cl-](https://drive.google.com/file/d/1oGaDWr7swNL6cl-LE6oeFM8CRGCsMa3c/view?usp=sharing)[LE6oeFM8CRGCsMa3c/view?usp=sharing](https://drive.google.com/file/d/1oGaDWr7swNL6cl-LE6oeFM8CRGCsMa3c/view?usp=sharing)

**- Uma peça de livre escolha**

# **No ANEXO VIII – CRONOGRAMA DO PROCESSO SELETIVO, em que se lê**

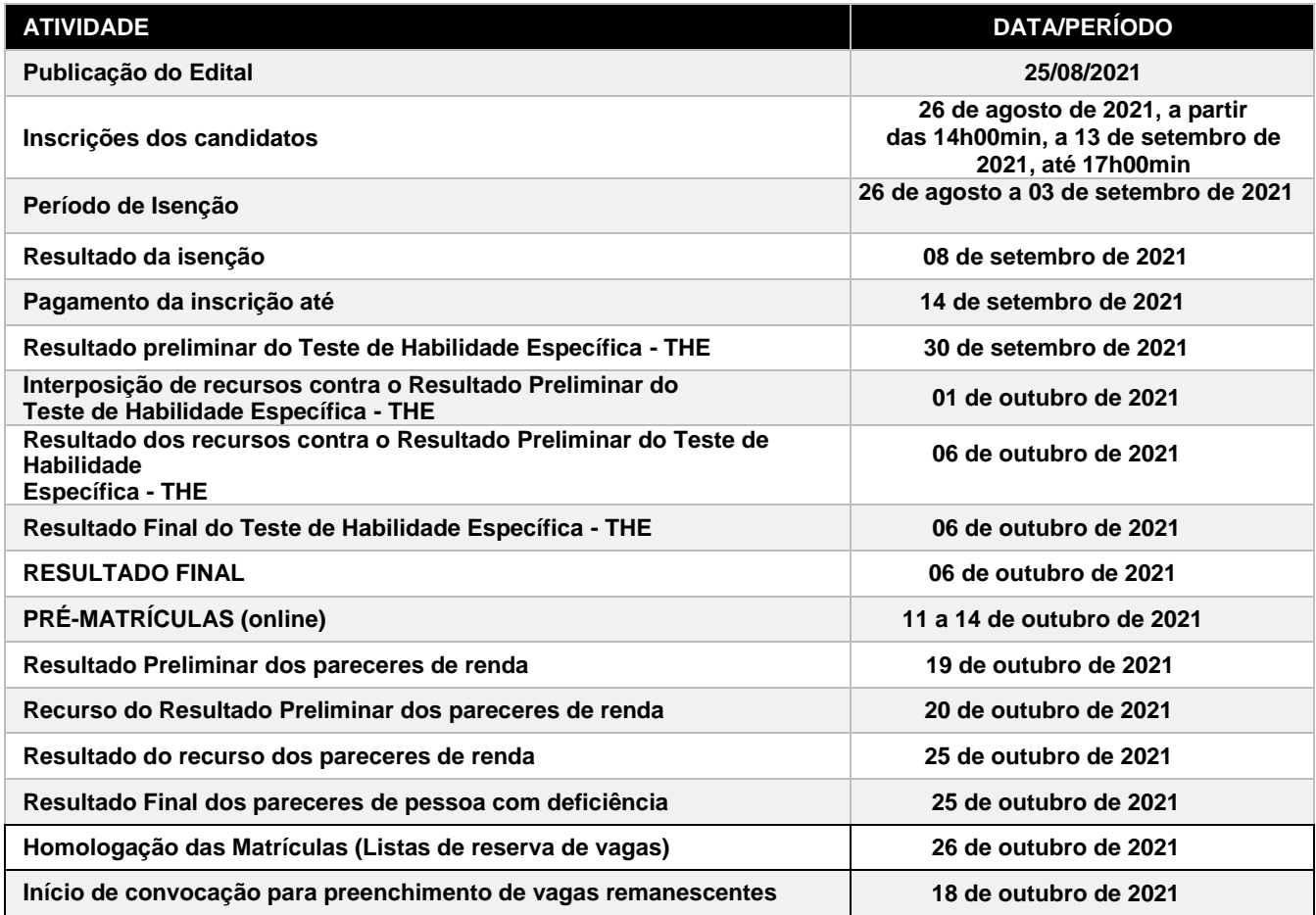

**leia-se**

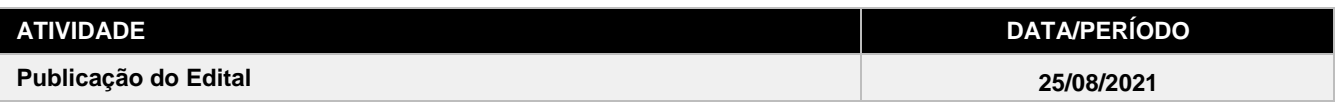

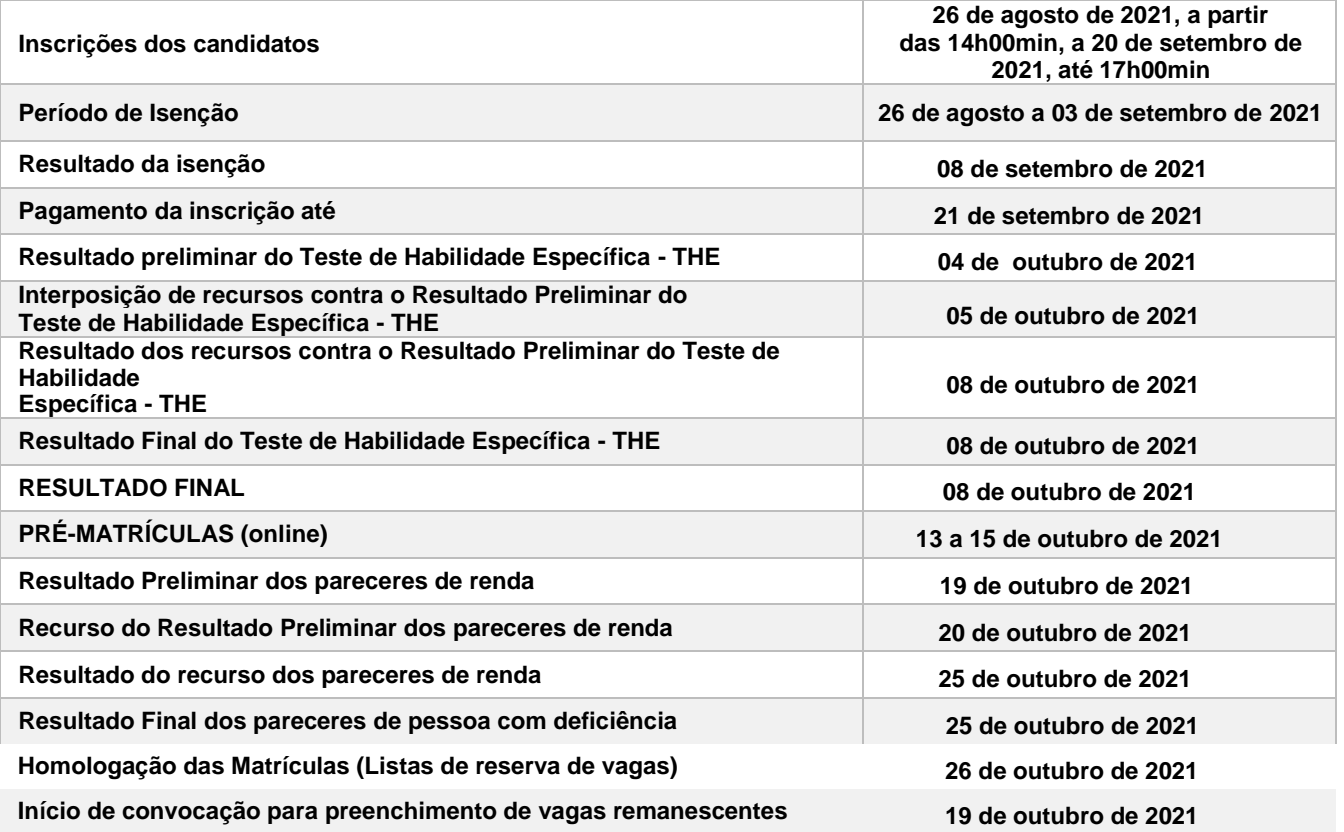

Natal/RN, 08 de setembro de 2021.

**José Everaldo Pereira** Coordenador de Acesso Discente